Simplification&Level Of Detail

CS 184 Spring 2004

# Outline

- Basic Level of Detail (LOD) issues
- Simplification Algorithms
- View-Dependent LOD

# Motivation

#### **Fact:**

• Realistic scenes require complex models with huge number of polygons.

#### **Problem:**

• How can we visualize them efficiently (at interactive rates)?

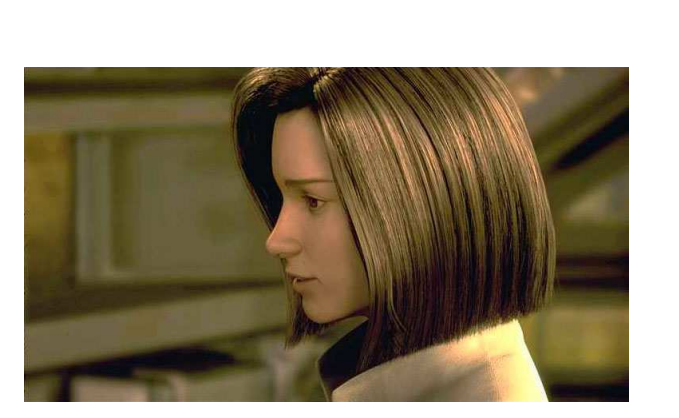

Aki's Hair**~60,000 Strands!**

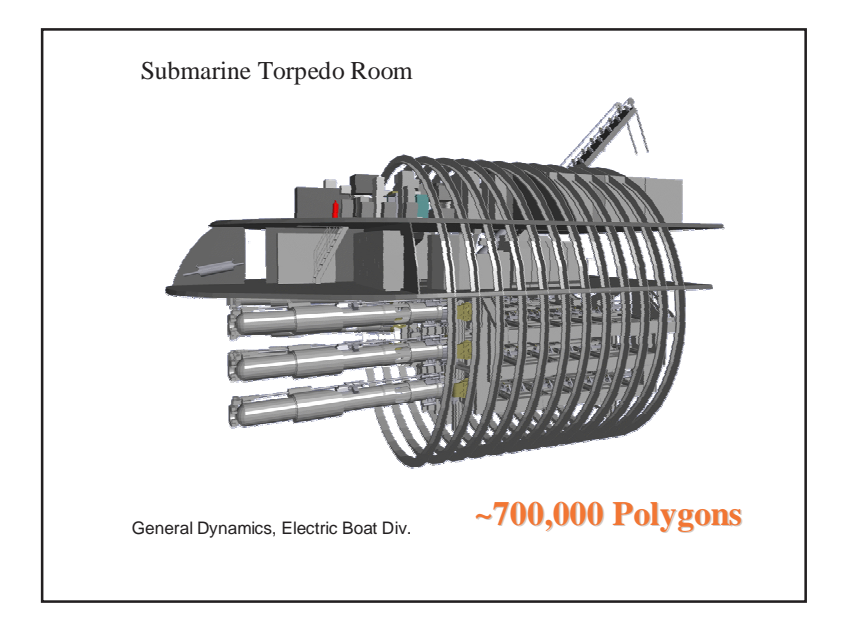

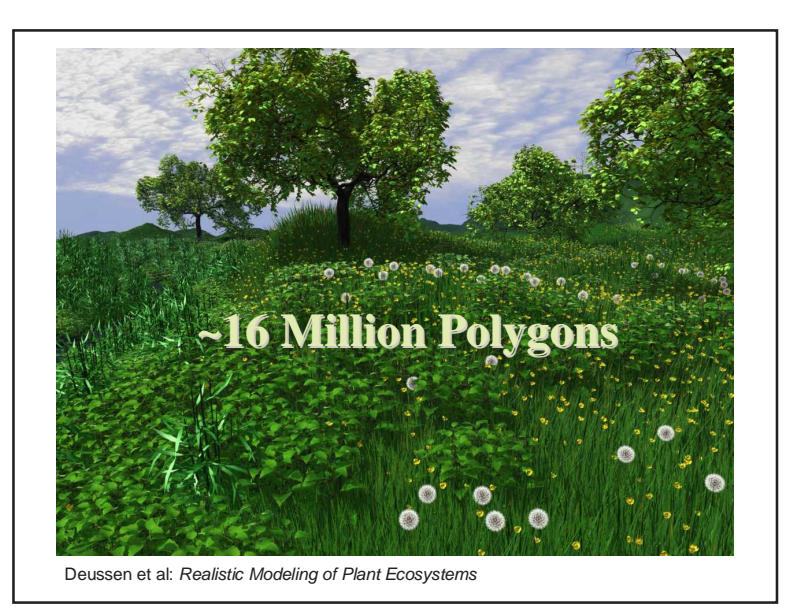

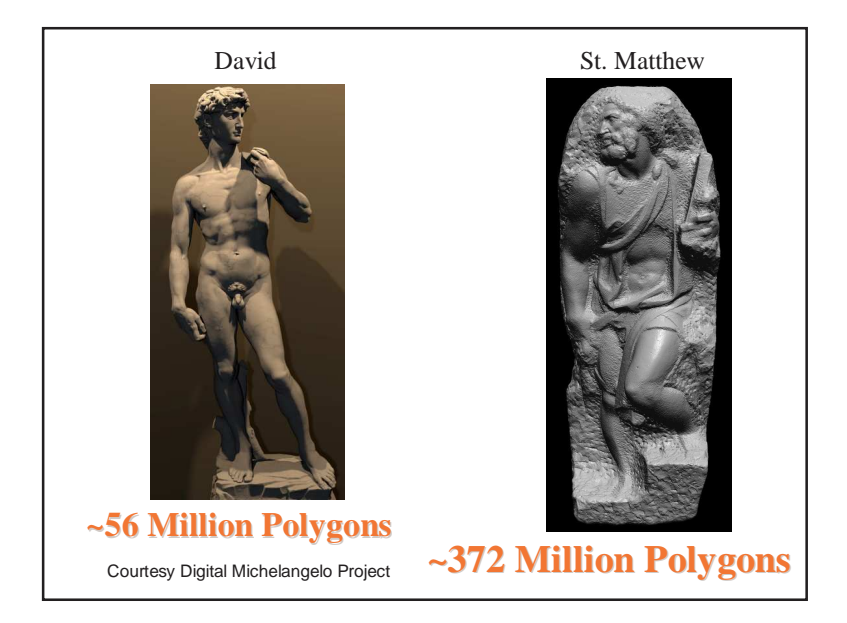

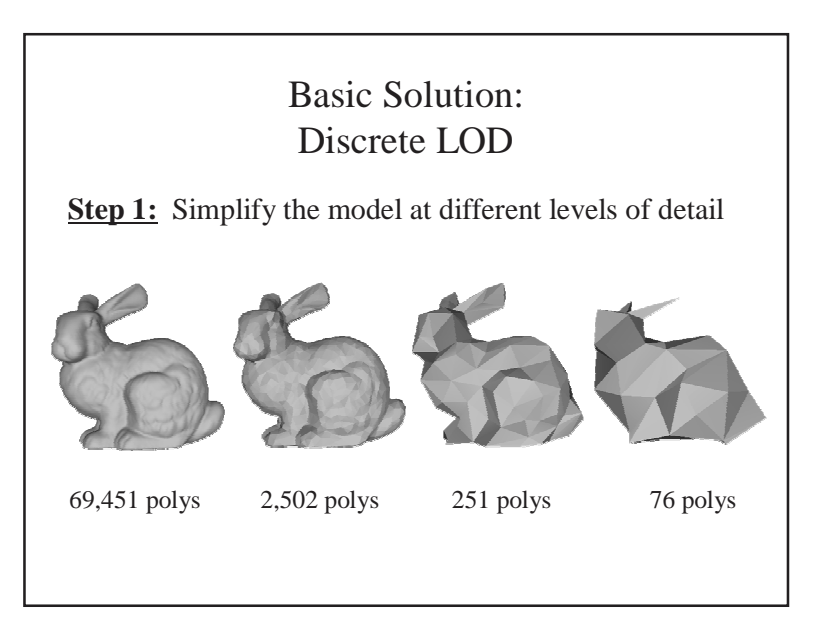

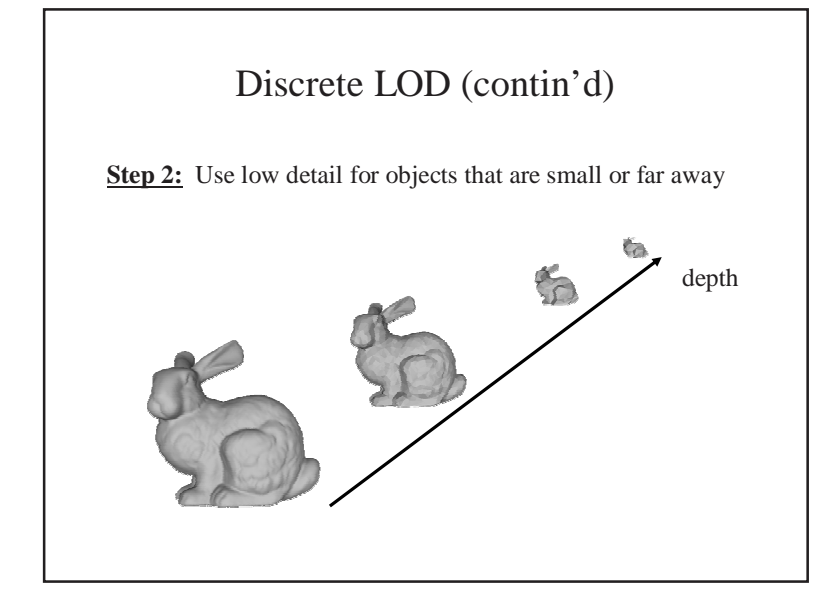

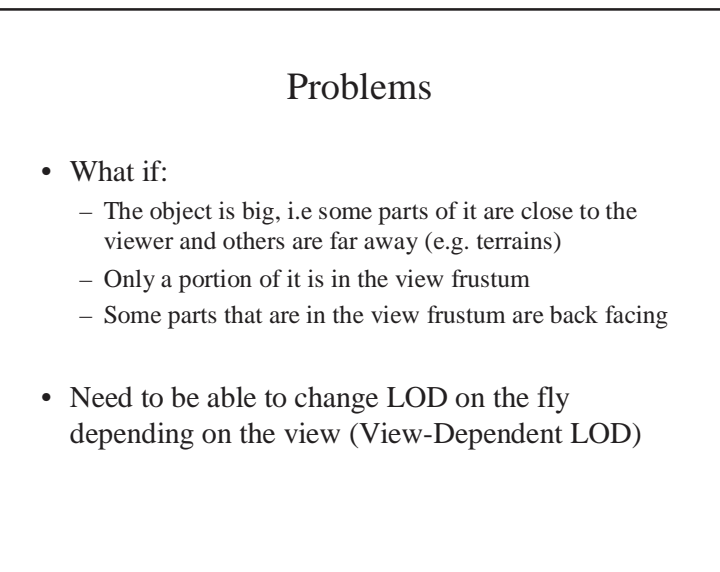

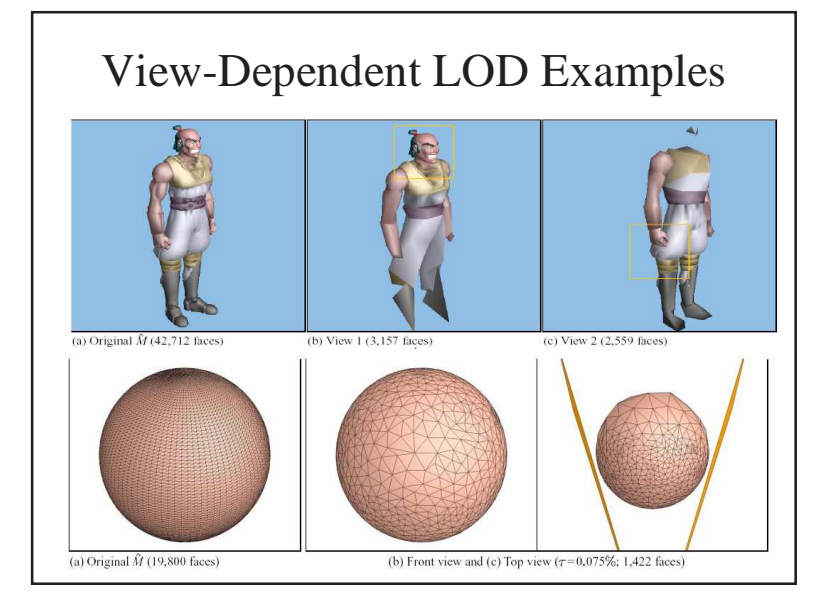

Questions we need to answer:

- 1. How do we simplify a complex object?
- 2. How can we generate view dependent LOD efficiently?

# Simplification

• Basic Goal:

 Decrease number of vertices (and/or faces) while staying *close* (by some *quality* metric) to the original shape

- Common Techniques:
	- Vertex Decimation
		- Select a vertex for removal, remove all adjacent faces and retriangulate the hole using less number of triangles
	- Vertex Clustering
		- Divide the bounding box of the object into a grid, cluster everyvertex in a cell into a single vertex and update the faces
	- Iterative Edge and/or Vertex Pair Collapse
		- Choose two vertices that share an edge or that are "close enough", collapse them into a single vertex and update the faces.

## Edge Collapse

• Collapse edge  $v_t$ - $v_s$  by contracting  $v_t$  and  $v_s$  into  $v_s$ 

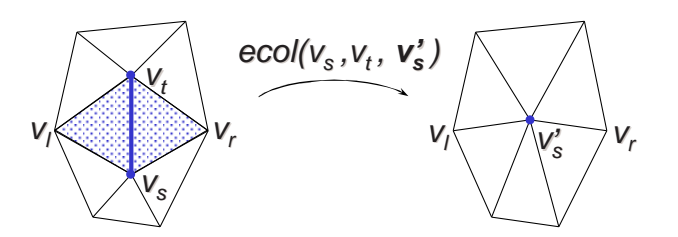

• Beware of face inversions! Not every ecol is valid.

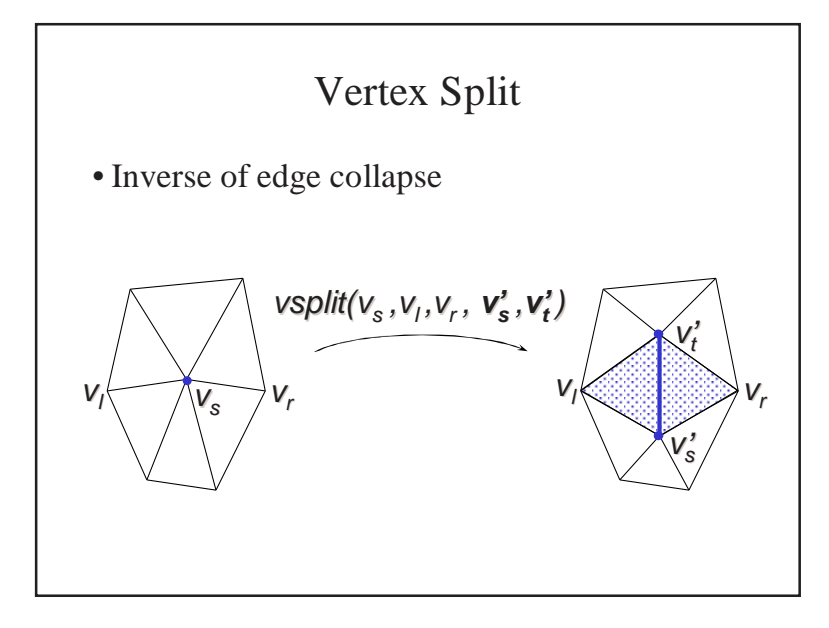

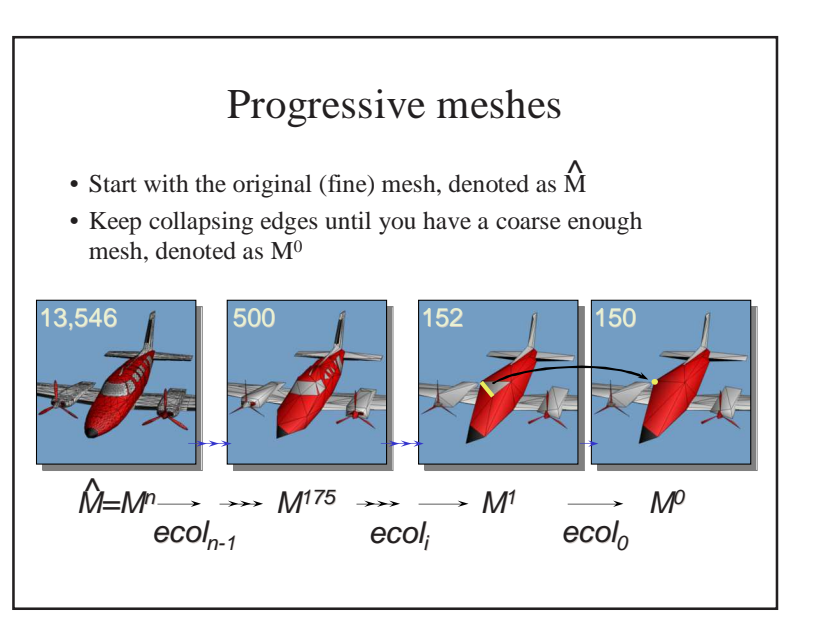

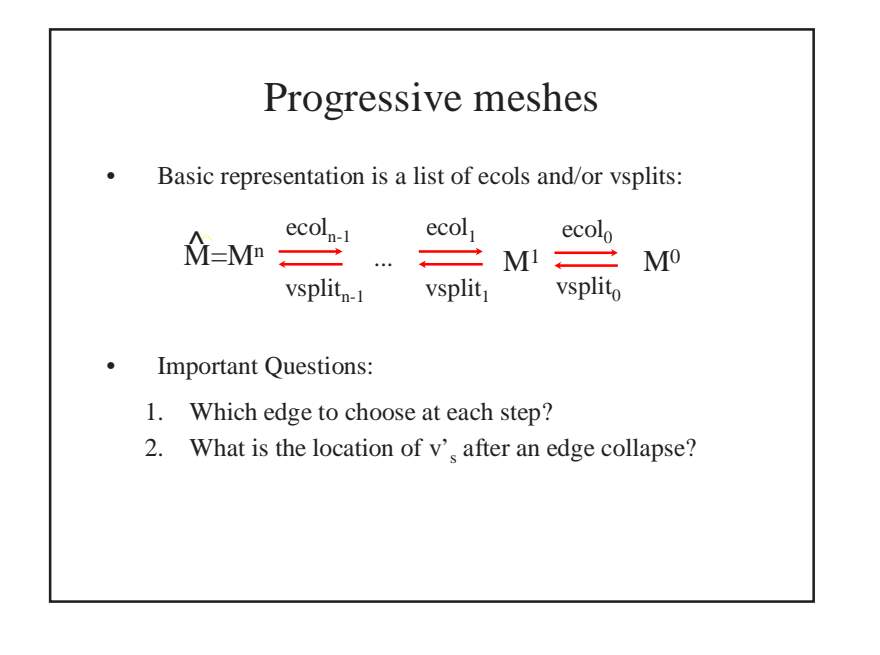

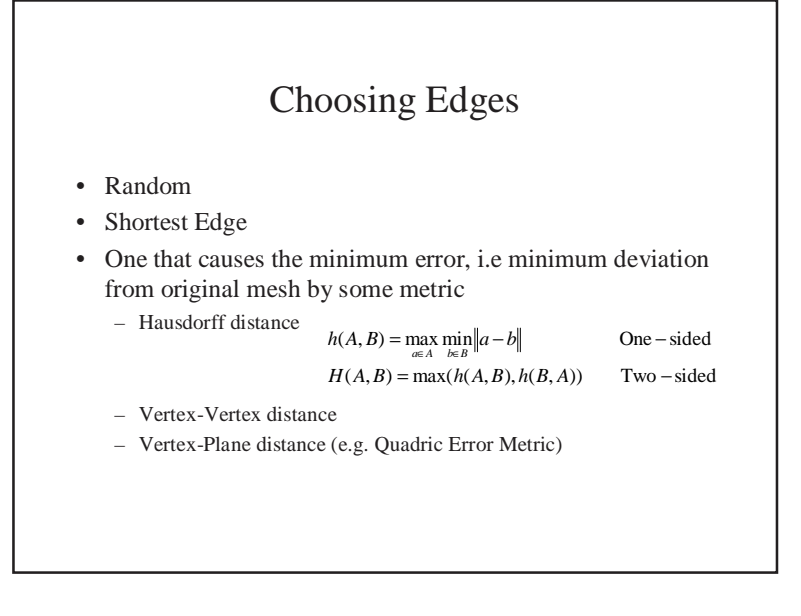

## Quadric Error Metric

- Every vertex *<sup>v</sup>* in the original mesh has a set of faces incident on it.
- Each one of those faces defines a plane

$$
p: Ax + By + Cz + D = 0
$$

• Define the error *<sup>e</sup>* at a vertex *<sup>v</sup>* to be the sum of the squared distances to the planes associated with *v*:

$$
e(v) = \sum_{p \in \text{planes}(v)} \text{dist}(v, p)^2
$$

#### Quadric Error Metric

• Distance of a vertex  $v = [v_x v_y v_z]$  1]<sup>T</sup> to a plane  $p =$  $[A B C D]^T$  is simply:

$$
dist(v, p) = p^T v
$$

- Squared distance?dist(v,p)<sup>2</sup> = ( $p^{T} v$ )<sup>T</sup> ( $p^{T} v$ ) =  $v^{T}$  ( $p p^{T}$ ) v
- Error e(v) can be reformulated as:

$$
e(v) = \sum_{p \in \text{planes}(v)} v^T (pp^T) v = v^T \left[ \sum_{p \in \text{planes}(v)} (pp^T) \right] v = v^T \mathbf{Q} v
$$

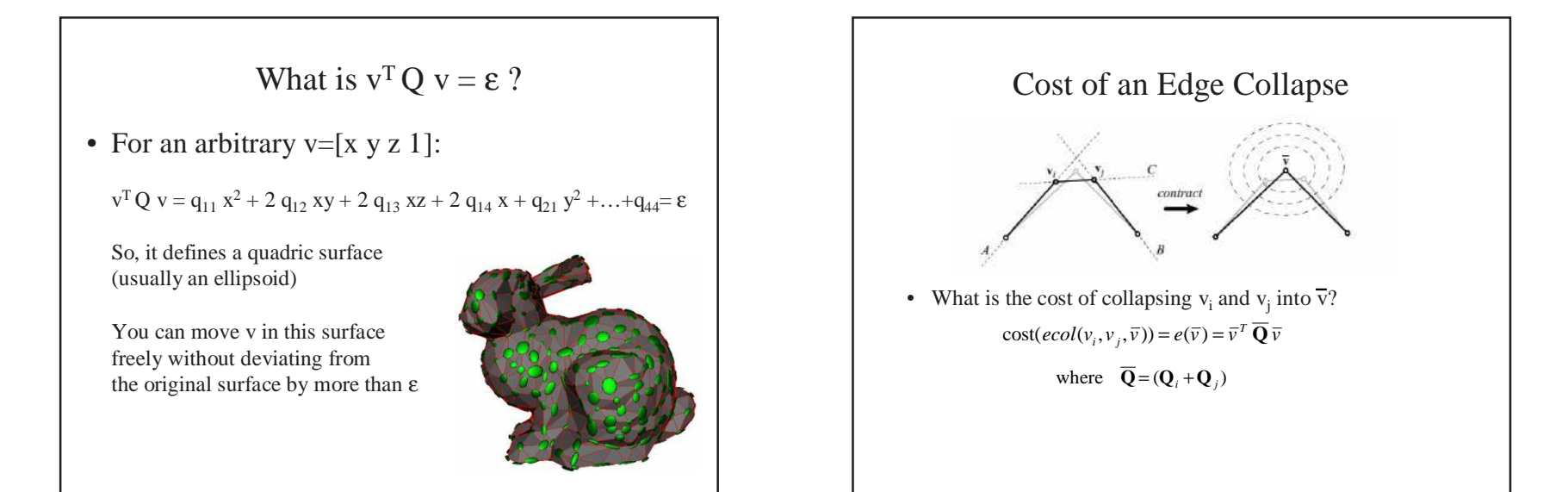

### Simplification Algorithm

- 1. Compute the **Q** matrices for all initial vertices
- 2. Select all valid edges (pairs)
- 3. Compute optimal contraction target  $\overline{v}$  for each valid pair  $(v_1, v_2)$ . Compute the cost of collapsing  $v_1$  and  $v_2$  into  $\overline{v}$ .
- 4. Place all pairs into a min heap using their costs
- 5. Iteratively collapse min cost pair  $(v_1, v_2)$  and update the costs.

## View Dependent LOD

- • Need to refine parts of the object if:
	- That part is in view frustrum
	- It is front facing
	- Not refining that part causes big error on screen
- So we need to start from coarsest level  $M<sup>0</sup>$  and selectively •refine parts of the object as efficient as possible.
- Is regular Progressive Mesh good enough for this?

$$
\hat{M} = M^n \xrightarrow[\text{vsplit}_{n-1}]{\text{ecol}_{n_{\tilde{z}}^1}} ... \xrightarrow[\text{vsplit}_{n}]{\text{ecol}_{1}} M^1 \xrightarrow[\text{vsplit}_{0}]{\text{ecol}_{0}} M^0
$$

• No! The order in the list is not necessarily the order we want. We need to keep moving back and forth on the list.

## View-Dependent Progressive Meshes

- •Start from vertices in the coarse mesh  $M<sup>0</sup>$  and build a vsplit tree under each vertex (we'll end up with a forest with coarse level vertices as roots).
- • At run time start from the roots nodes and split them if they meet the criteria discussed before

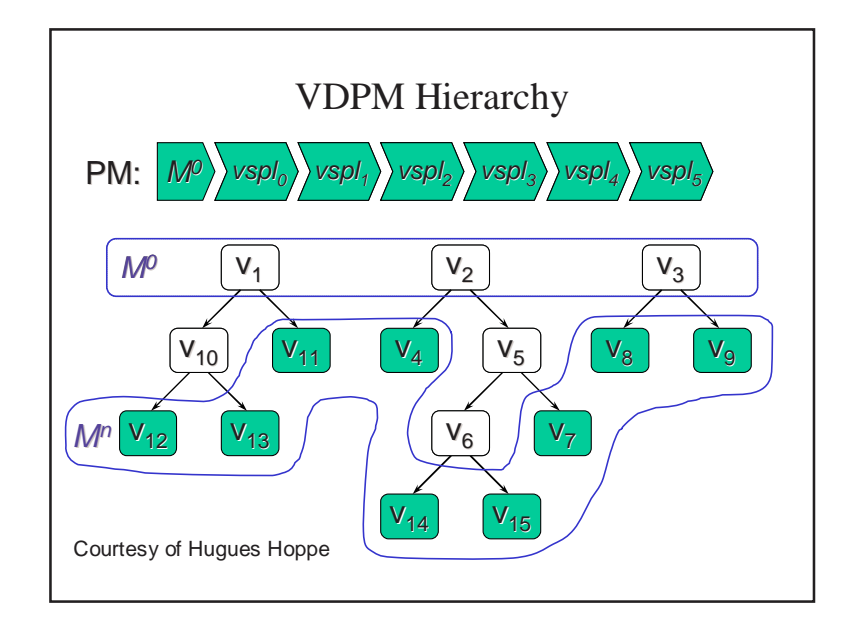

### Algorithm

```
Add the vertices of M0 to the active vertex listForeach vertex v in active vertex listif qrefine(v)if vsplit(v, ...) is legal (see details in VDPM paper)
            split v (add its children to the active vertex list)else
force split of every vertex that v's neighborhood depends onelse if ecol(v,..) is legal (see details in VDPM paper)
            collapse v (add its parent to active vertex list) function qrefine(v)
          if outside_view_frustum(v) return false
          if oriented_away(v) return false
          if screen_space_error(v) <= t return false
          return true
```
#### Further Issues

- • Geomorphs:
	- Blend between levels  $M^i$  and  $M^j$  to avoid popping
- • Regulation
	- Try achieving constant frame rate by varying screen space –tolerance t
- Amortization
	- Distribute traversing the tree over frames (works well for slowly –changing view)

### References

- 1. H. Hoppe. Progressive Meshes. ACM Siggraph 1996.
- 2. M. Garland, P. S. Heckbert. Surface simplification using quadric error metrics. ACM Siggraph 97
- 3. H. Hoppe. View dependent refinement of progressive meshes. ACM Siggraph 1997.
- 4. Various LOD course notes at http://lodbook.com/course/
- 5. P. Lindstrom, D. Koller, W. Ribarsky, L. F. Hodges, N. Faust, Real-time continuous level-of-detail rendering of height fields. ACM Siggraph1996.
- 6. M. Duchaineau, M. Wolinsky, D. E. Sigeti, M. C. Miller, C. Aldrich, M. B. Mineev-Weinstein. ROAMing terrain: real-time optimally adapting meshes. IEEE Visualization 97.
- 7. More terrain LOD links at: http://www.vterrain.org/LOD/